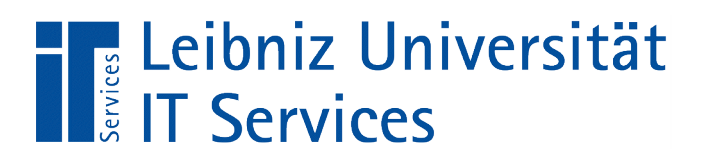

Leibniz Universität **Hannover** 

#### Neues aus dem Zertifikatsbetrieb

LUIS Sicherheitstag 14.02.2023

Webseite Zertifikate: https://www.luis.uni-hannover.de/de/services/it-sicherheit/zertifikate-der-luh-ca/

LUIS Sicherheitstag 14.02.2023 – Neues aus dem Zertifikatsbetrieb – Christine Peter

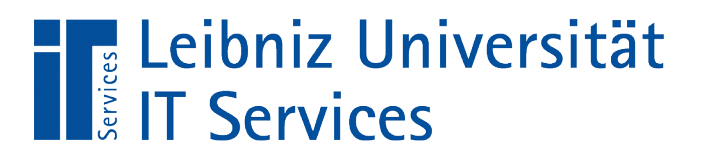

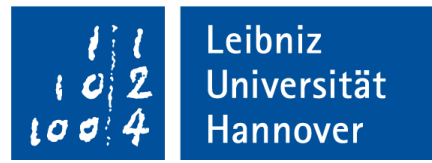

#### Themen:

- I. Umzug von der DFN-PKI zu GÉANT TSC/Sectigo
- Voraussetzung für den Bezug von Serverzertifikaten
- I. Beantragung von Serverzertifikaten (TCS/Sectigo)
- **DFN Community-PKI**

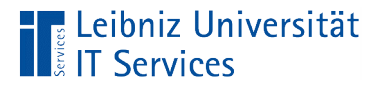

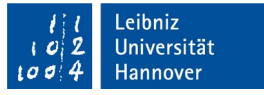

# Umzug von der DFN-PKI zu GÉANT TCS/Sectigo

- Serverzertifikate: Umstellung schon erfolgt zum 31.12.2022
- Nutzerzertifikate: Umstellung bis zum 30.08.2023

Keine vorzeitige Sperrung noch gültiger Zertifikate

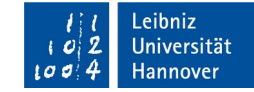

### Voraussetzung für den Bezug von Zertifikaten:

■ Digital vorliegende Akkreditierung

Leibniz Universität!

 Ausgefülltes Formular an [akkreditierung@ca.uni-hannover.de](mailto:akkreditierung@ca.uni-hannover.de)

https://www.luis.uni-hannover.de/de/services/it-sicherheit/zertifikate-der-luh-ca/serverzertifikate/akkreditierung

- Alle im Zertifikat benötigten Domains müssen validiert sein
	- Schon validiert: uni-hannover.de
	- Validierung beantragen per Mail an zertifikatsteam@luis.uni-hannover.de

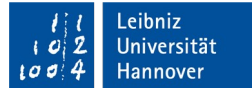

# Beantragung von Serverzertifikaten (TCS/Sectigo)

- Keine Papieranträge mehr
- Kein Einsenden eines Antrages mehr notwendig
- Anmeldung per AAI

Leibniz Universität!

- Beantragung über ein Webformular
- Benachrichtigung per Mail nach Zertifikatsausstellung
- Download mehrerer Zertifikatsformate möglich
- Schritt-für Schritt-Anleitung auf der Webseite
- External Requester verpflichtend:
	- Alternative Mailadresse (Funktionsadresse)
- Keine Zertifikatsverlängerung möglich

https://www.luis.uni-hannover.de/de/services/it-sicherheit/zertifikate-der-luh-ca/serverzertifikate

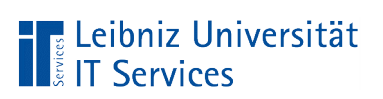

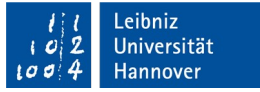

### DFN Community-PKI

- keine Browser- bzw. Betriebssystemverankerung
- Wurzelzertifikat der Community PKI CA muss auf allen Systemen installiert sein.
- Längere Laufzeiten sind möglich
- Alle akkreditierten Personen können über die Community-CA Zertifikate beantragen
- Beantragung:

<https://pki.pca.dfn.de/dfn-pki/dfn-verein-community-ca/3990/>

- Quittungs-PDF als Anhang einer digital signierten Mail einsenden an [antrag@ca.uni-hannover.de](mailto:antrag@ca.uni-hannover.de)
	- Betreff: Community CA: <Dateinamen Quittungs-PDF>

https://www.luis.uni-hannover.de/de/services/it-sicherheit/zertifikate-der-luh-ca/zertifikate-community-ca

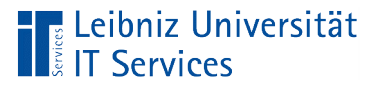

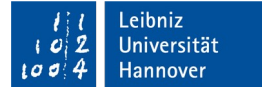

## Haben Sie Fragen?

LUIS Sicherheitstage 14.02.2023 – Zertifikate an der LUH – Christine Peter Seite 7